- kje se bo dogodek dogajal,
- kdaj se bo dogodek začel (lahko tudi kdaj se bo končala),
- kaj potrebujejo s seboj (če kaj potrebujejo)

# koga lahko kontaktirajo, če potrebujejo dodatne informacije

# KAKO NAPISATI **VABILO CANVI?** Canva

Povabljencem pojasnimo:

 $\lambda$ 

Poskrbimo, da je fond pisave dovolj velik, da je izbrana pisava berljiva, da je besedilo v dovolj velikem kontrastu z ozadjem ter da so vključene vse najpomembnejše informacije.

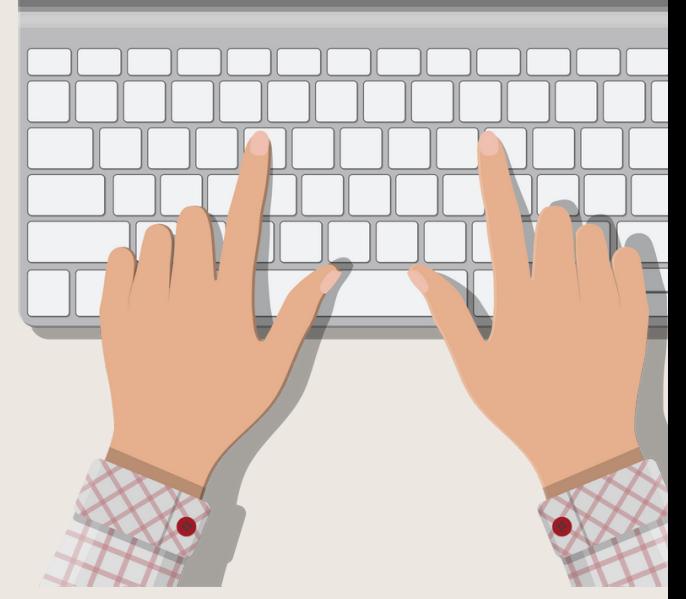

## 2. VKLJUČIMO POMEMBNE PODATKE

### 3. VABILO UREDIMO

#### 1.PRILAGODITEV FORMATA

V orodni vrstici zgoraj kliknemo na ikono "Ustvari izdelek" ter izberemo "Virtualno povabilo"

#### **piškotek, maj 2023**

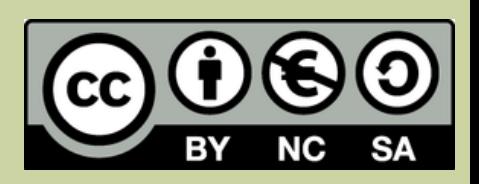